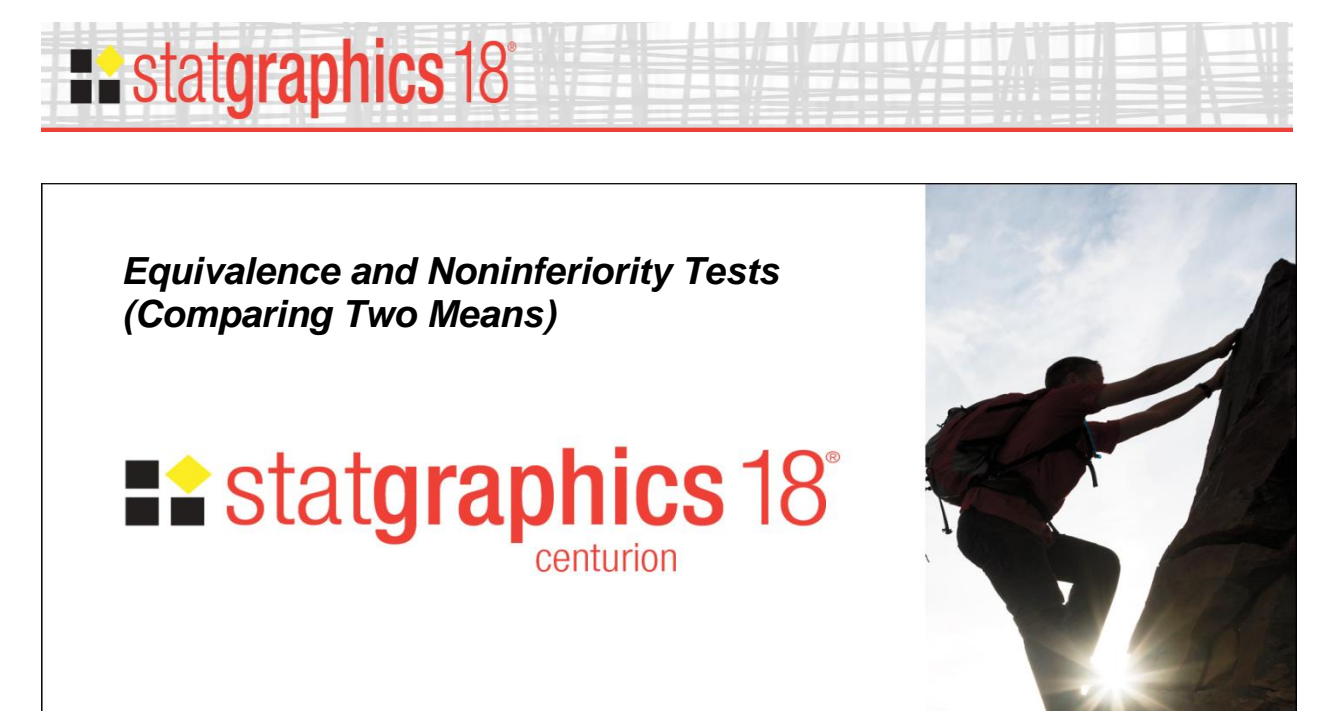

Revised: 10/10/2017

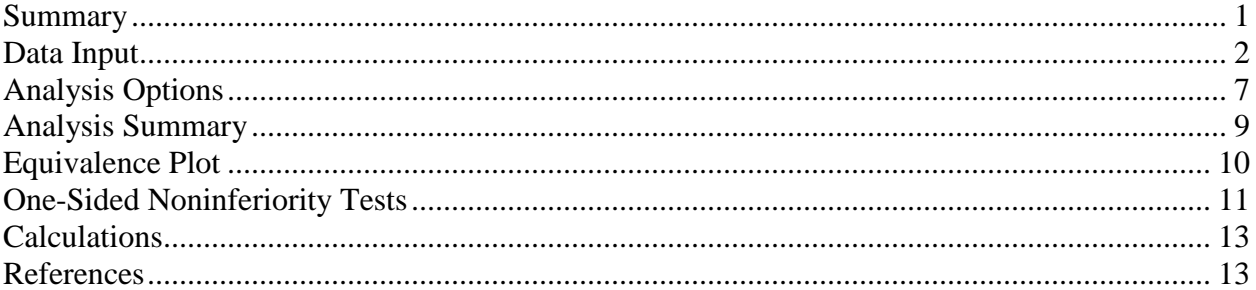

## <span id="page-0-0"></span>**Summary**

This procedure tests whether the means of 2 samples may be considered equivalent. Two samples are considered to be "equivalent" if the difference between their respective means falls within some specified interval surrounding 0. Unlike standard hypothesis tests which are designed to prove superiority of one method over another, equivalence tests are designed to prove that two methods have essentially the same mean.

The procedure may also be used to demonstrate noninferiority. A sample is considered to be "noninferior" compared to another sample if the difference between their respective means is no greater than (or no less than) a specified value. This situation corresponds to a one-sided test of equivalence.

## **Sample StatFolio:** *equivalence.sgp*

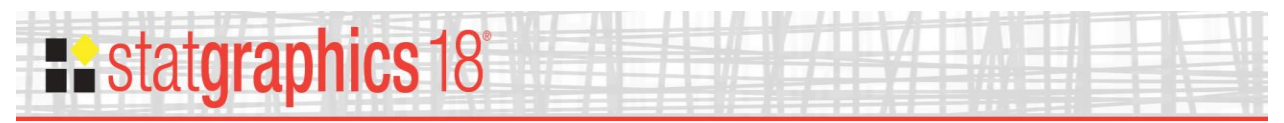

## **Sample Data:**

The file *process yield.sgd* contains measurements of the yield of a product produced using 3 methods (A, B, and C). 50 batches of each product were produced. A portion of the data is shown below:

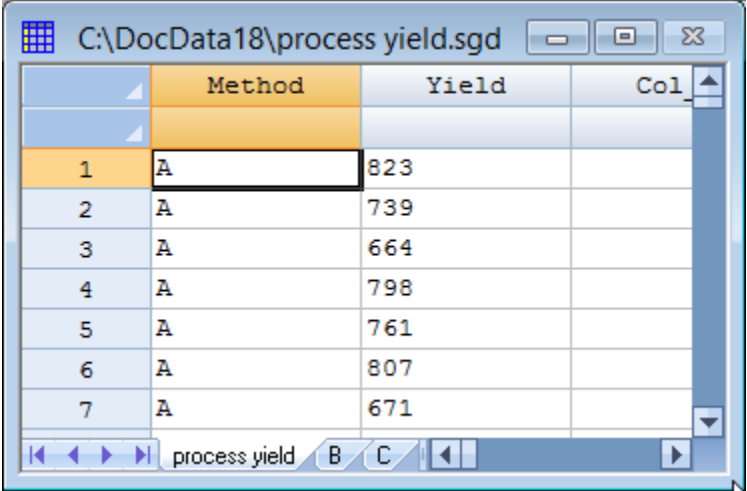

We wish to demonstrate that the 3 methods produce equivalent yields, where any 2 methods are considered to be equivalent if their mean yields differ by no more than 25.

## <span id="page-1-0"></span>**Data Input**

To perform the desired equivalence tests, select **Compare – Equivalence and Noninferiority Tests - Comparison of Two Independent Samples** from the main menu. The first dialog box displayed asks the user to specify the manner in which the data have been entered:

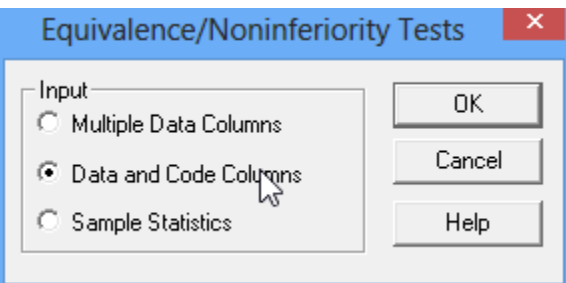

Data may be entered in any of 3 formats:

- 1. *Multiple Data Columns* the data for each sample are placed in a separate column.
- 2. *Data and Code Columns* all of the data are placed in a single column and a second column is created identifying the group that each observation corresponds to.

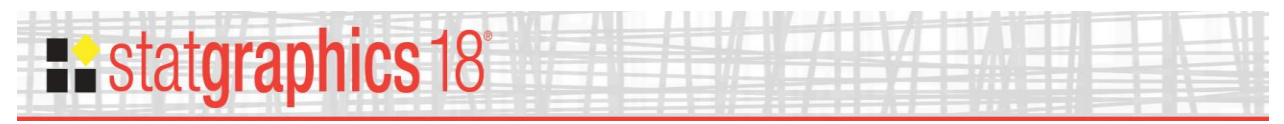

3. *Sample Statistics* – rather than entering the original data values, columns are created containing the sample sizes, means, standard deviations.

## Multiple Data Columns

In this format, the data for each sample are placed in a separate column as in the datasheet shown below:

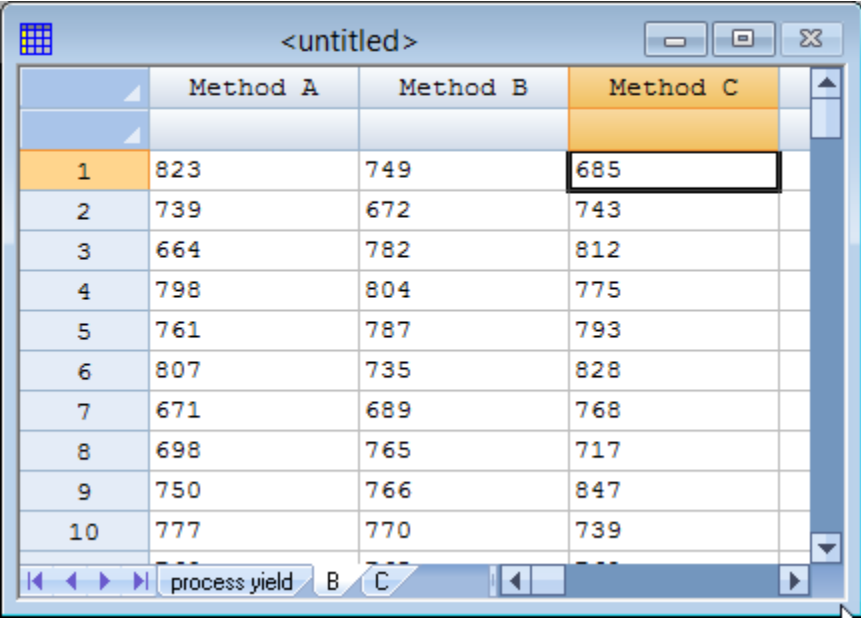

The data input dialog box for this format requests the names of the columns:

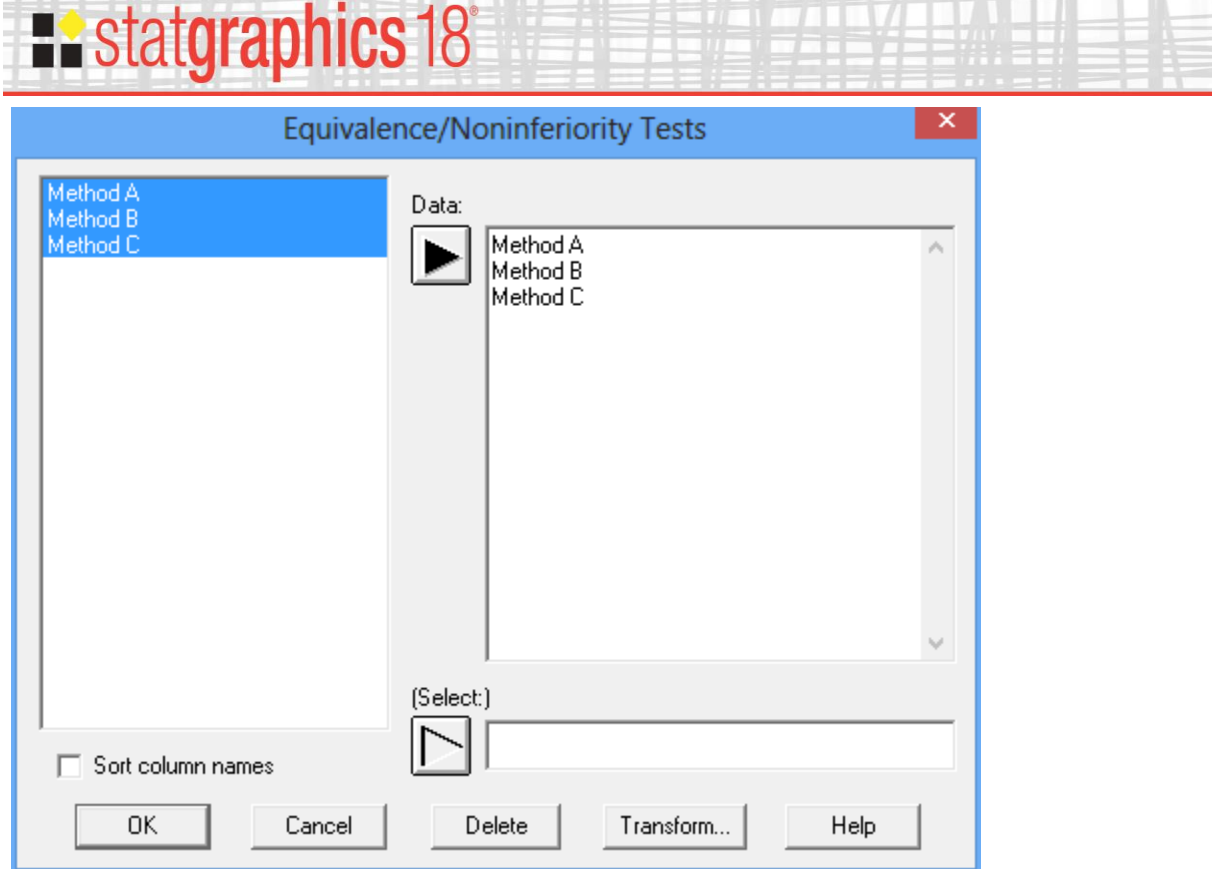

 $\mathbb{R}^n$ 

11-22-1107

 $H$  . The T.

 $1.11$ 

At least 2 columns containing data must be specified.

### Data and Code Columns

1.1.1.

1.33.0

In this format, all of the data is placed in a single column and a second column is created identifying which data belong to which samples:

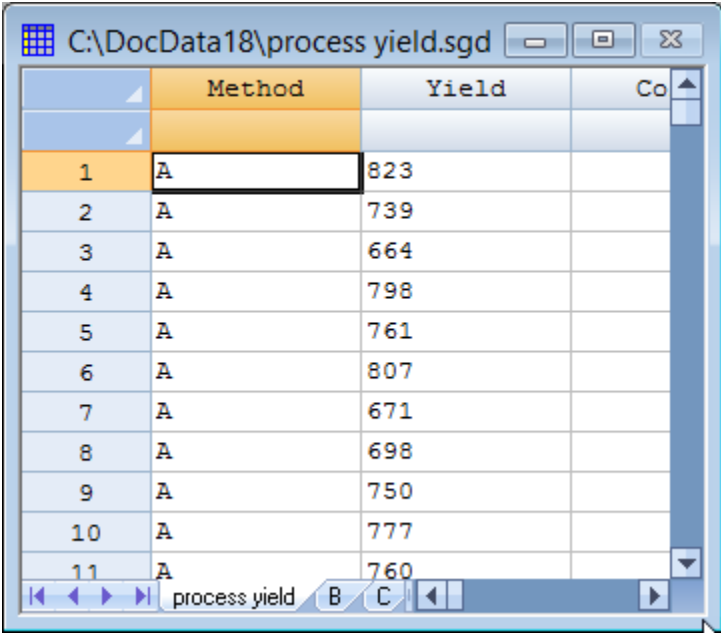

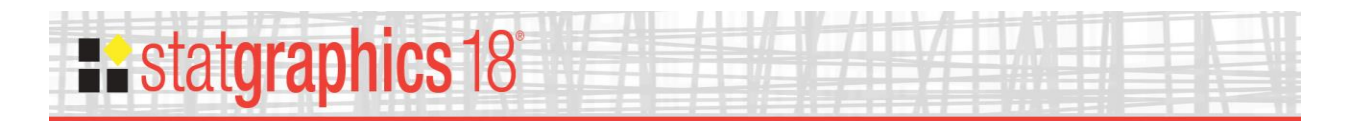

The data input dialog box for this format requests the names of the data and code columns:

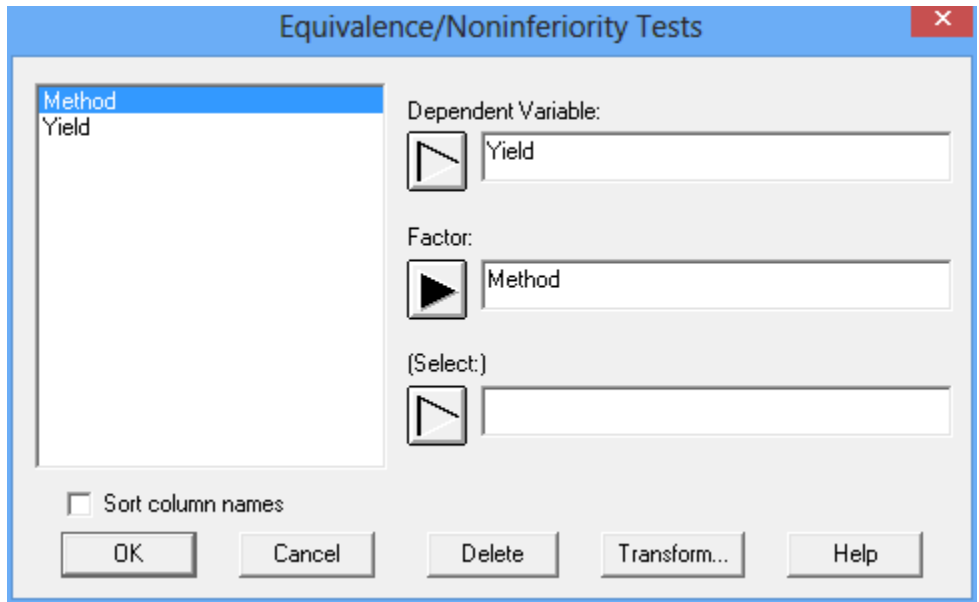

Note that the *Factor* column may be either numeric or character.

## **Sample Statistics**

In this format, columns are created to contain the sample sizes, means, standard deviations and an optional label for each sample:

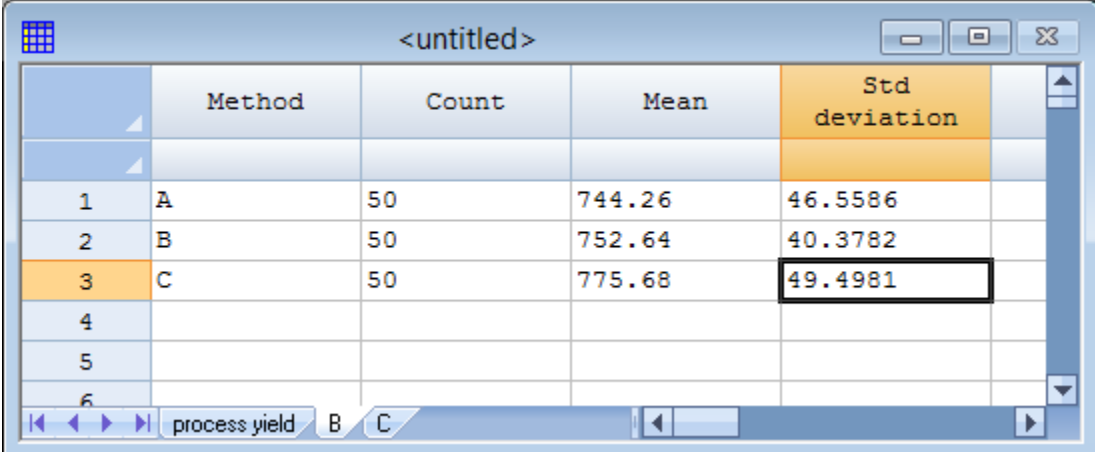

The data input dialog box for this format requests the names of the columns with the sample statistics:

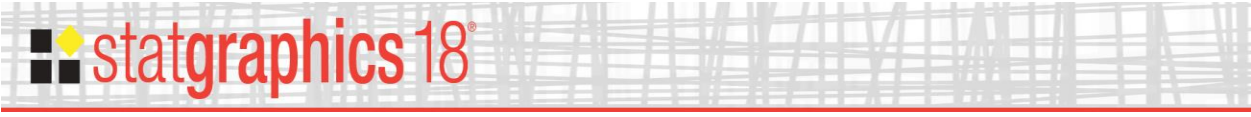

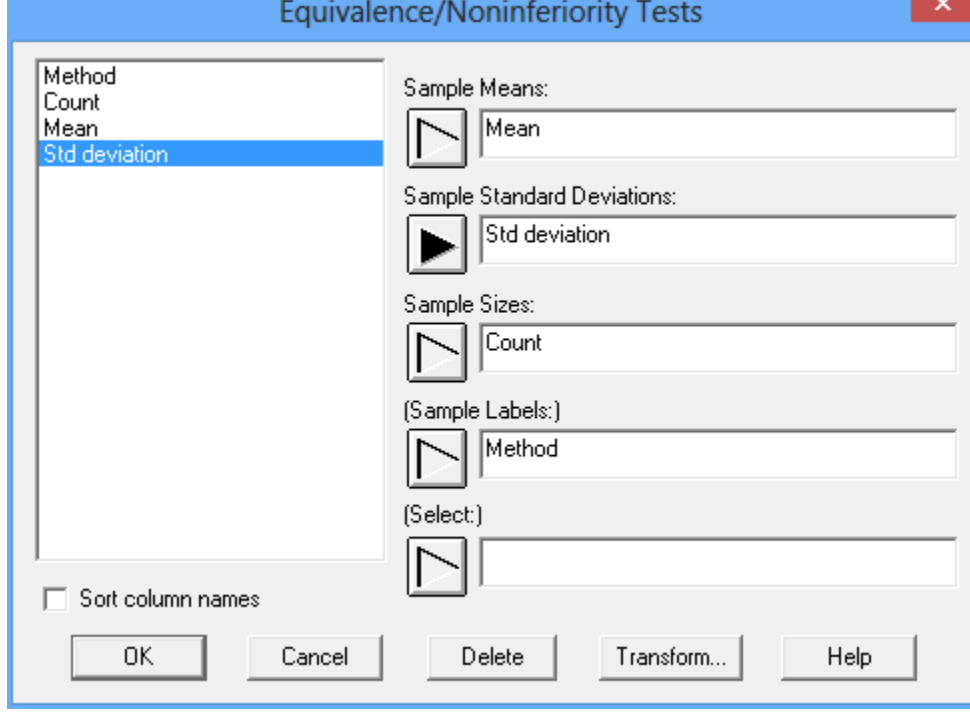

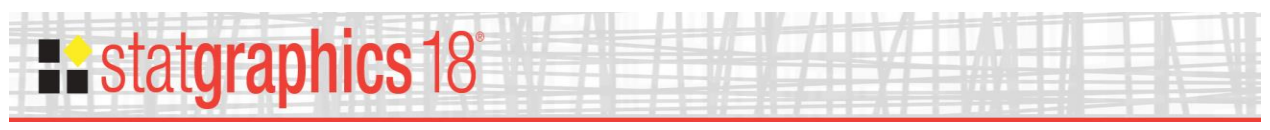

# <span id="page-6-0"></span>**Analysis Options**

Once the data is specified, a third dialog box is displayed on which to specify the hypothesis to be tested.

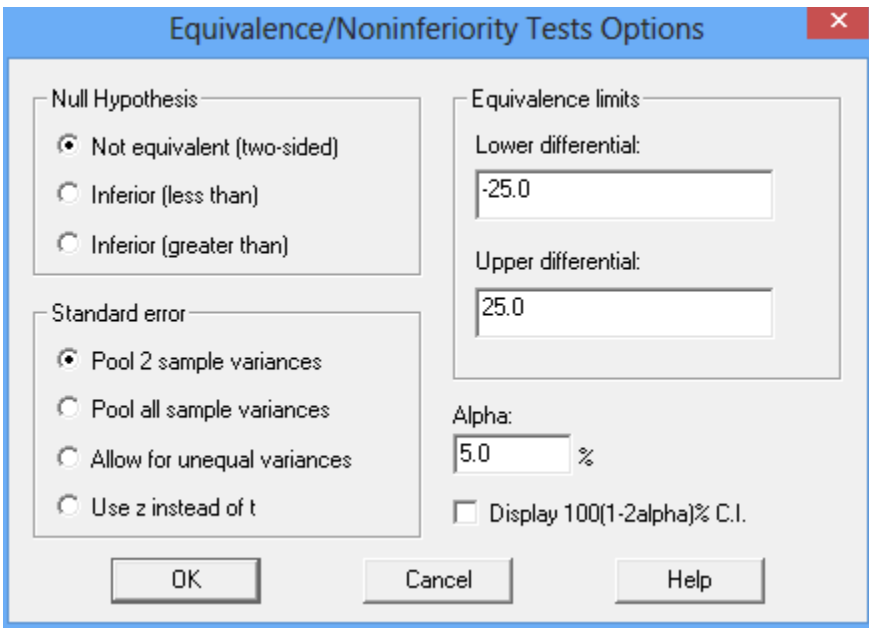

The most common type of test is a two-sided test of equivalence. In such a test, the null hypothesis is that the means of the two samples being compared,  $\mu_1$  and  $\mu_2$ , are not equivalent. By not equivalent, we mean that the difference between the means  $\mu_1-\mu_2$  is either less than some lower differential  $\Delta_{\text{L}}$ , or greater than some upper differential  $\Delta_{\text{U}}$ :

Null hypothesis:  $\mu_1 - \mu_2 < \Delta_L$  or  $\mu_1 - \mu_2 > \Delta_U$ 

If this hypothesis is rejected, then we will have demonstrated that the difference between the means satisfies  $\Delta_L \leq \mu_1 - \mu_2 \leq \Delta_U$ , which is our definition of equivalence.

To demonstrate equivalence, Statgraphics uses the TOST procedure of Schuirman (1987). This procedure consists of two one-sided tests: an upper-tailed test used to demonstrate that  $\mu_1$  -  $\mu_2$   $\geq$  $\Delta_L$  and a lower-tailed test used to demonstrate that  $\mu_1$  -  $\mu_2 \leq \Delta_U$ . Obtaining significant results on both tests allows an assertion of equivalence between the means.

The fields on the *Analysis Options* dialog box specify:

 **Null hypothesis:** whether to perform a two-tailed test of equivalence as described above or a one-tailed test of noninferiority. In the latter case, the null hypothesis is one of the following:

"Less than" null hypothesis:  $\mu_1 - \mu_2 < \Delta_L$ 

"Greater than" null hypothesis:  $\mu_1 - \mu_2 > \Delta_U$ 

2017 by Statgraphics Technologies, Inc **Equivalence & Noninferiority Tests (Comparing 2 Means) - 7**

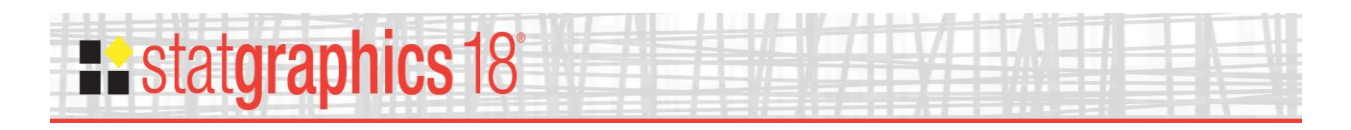

- **Equivalence limits:** the values of the lower differential  $\Delta_{\rm L}$  and the upper differential  $\Delta_{\rm U}$ .
- **Alpha:** the significance level at which the tests will be performed.
- **Standard error:** the manner in which the standard error will be estimated and the hypothesis tests performed. The choices are:
	- o *Pool 2 sample variances:* performs a standard two-sample t-test after pooling the 2 sample variances involved in the comparison.
	- o *Pool all sample variances:* performs a standard two-sample t-test after pooling all of the sample variances to obtain the mean squared error as in a oneway ANOVA.
	- o *Allow for unequal variances:* performs a two-sample t-test in which the degrees of freedom have been modified to allow different values for the two population variances. This procedure is described in the PDF document titled *Two Sample Comparison*.
	- o *Use z instead of t:* performs a two-sample z-test rather than a t-test, using separate values for each population variance.
- **Display 100(1-2alpha)% C.I.:** when displaying confidence intervals, use  $(1-2\alpha)$  instead of  $(1-\alpha)$ .

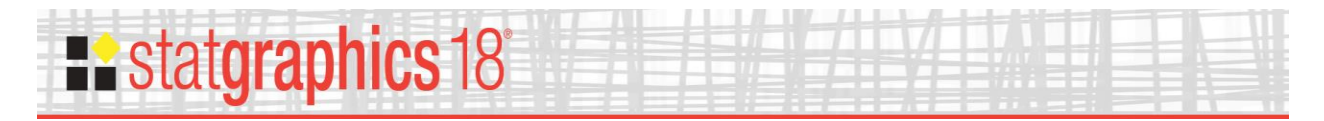

# <span id="page-8-0"></span>**Analysis Summary**

The *Analysis Summary* for the sample data using the default options is shown below:

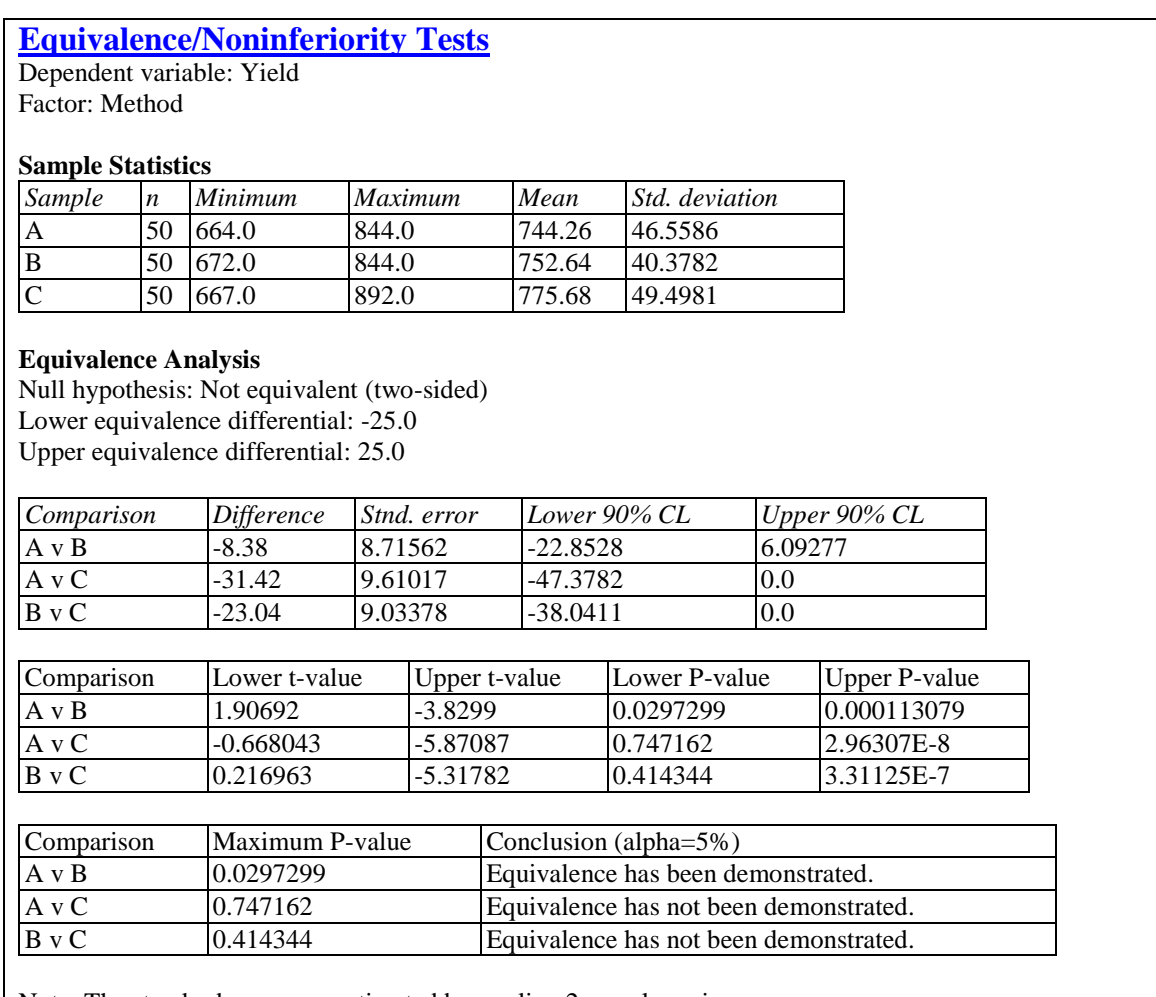

Note: The standard error was estimated by pooling 2 sample variances.

The top of the output displays summary statistics for each sample. This is followed by an *Equivalence Analysis* which compares each pair of sample means. In the example, the null hypothesis is that the difference between the means is not within the equivalence range of -25 to 25.

The output then displays the estimated difference between each pair of means, together with a  $100(1-2\alpha)$ % conference interval for the difference. If the confidence interval is entirely within the equivalence range, then equivalence can be asserted. Otherwise, it cannot. In the example, only methods A and B have both confidence limits between -25 and 25.

An equivalent method for determining whether two means are equivalent is to run two one-sided tests, one against the lower differential and another against the upper differential. If both Pvalues are less than  $\alpha$ , then equivalence can be asserted. The summary table shows the greater of the two P-values for each pair of means and asserts equivalence only for methods A and B.

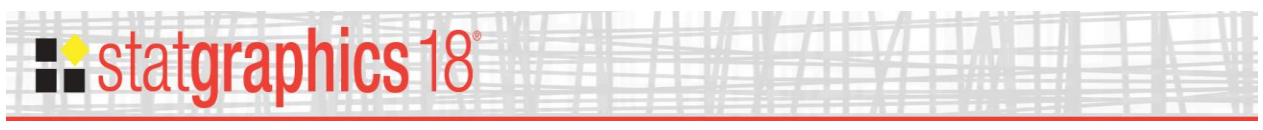

# <span id="page-9-0"></span>**Equivalence Plot**

This plot shows the confidence intervals for each pair of means. If an interval is contained entirely in the region between the lower and upper equivalence limits, then the means may be asserted to be equivalent.

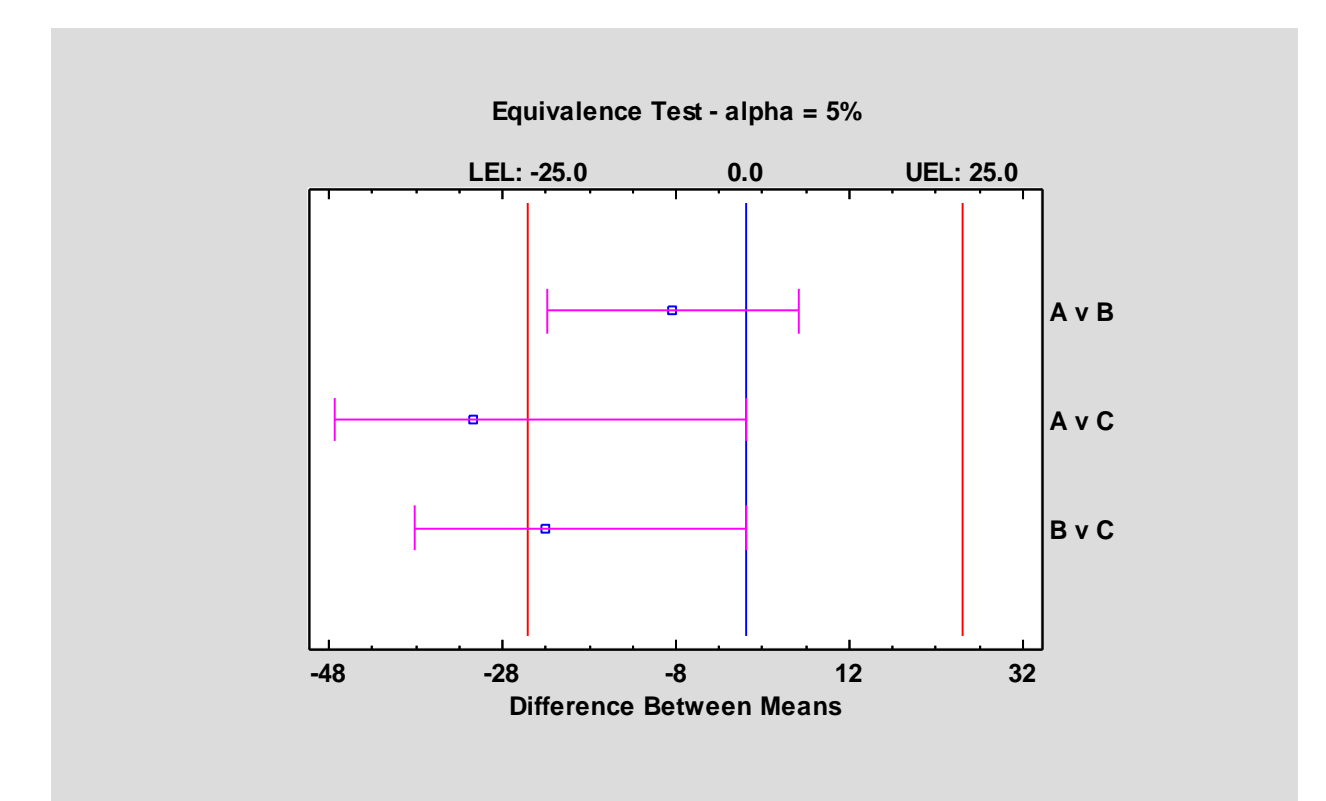

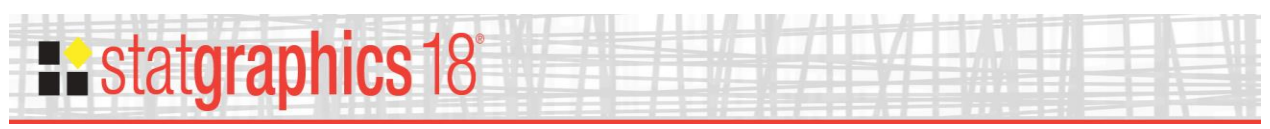

# <span id="page-10-0"></span>**One-Sided Noninferiority Tests**

In some circumstances, the desired goal is not one of showing that the difference between 2 means is within some specified range. Instead, the goal is either to show that the difference is no bigger than some value  $\Delta_U$  or to show that the difference is no smaller than some value  $\Delta_L$ . Rejection of a null hypothesis in such a one-sided situation leads to the assertion that one mean is not inferior to another mean (it might be either equivalent or superior).

For example, suppose it was desired to show that the mean of method 1 was no more than 25 units less than the mean of method 2. In such a case, the *Analysis Options* dialog box would be completed as shown below:

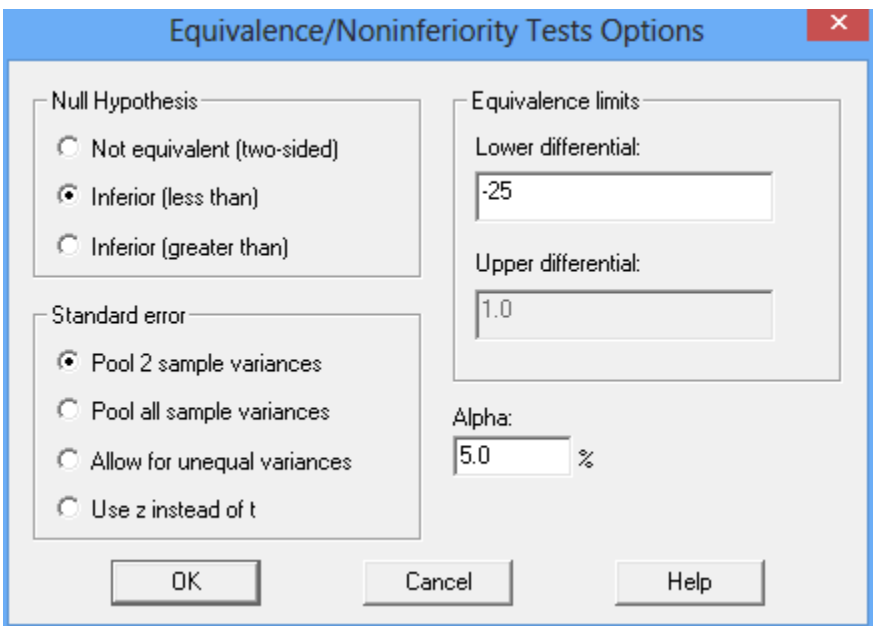

In this case, the null hypothesis is  $\mu_1$  -  $\mu_2$  < -25. If this hypothesis can be rejected, then we can claim that method 1 is not inferior to method 2.

For the sample data, the *Analysis Summary* is shown below:

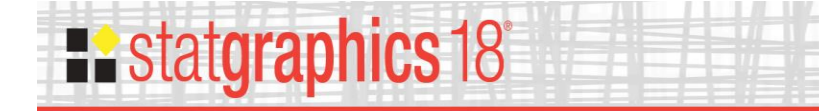

## **Equivalence/Noninferiority Tests**

Dependent variable: Yield Factor: Method

#### **Sample Statistics**

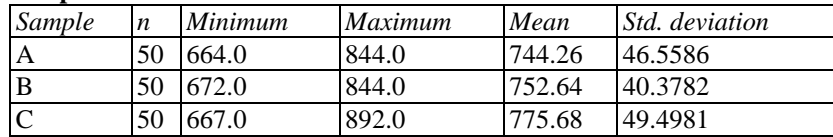

#### **Equivalence Analysis**

Null hypothesis: Inferior (less than) Lower equivalence differential: -25.0

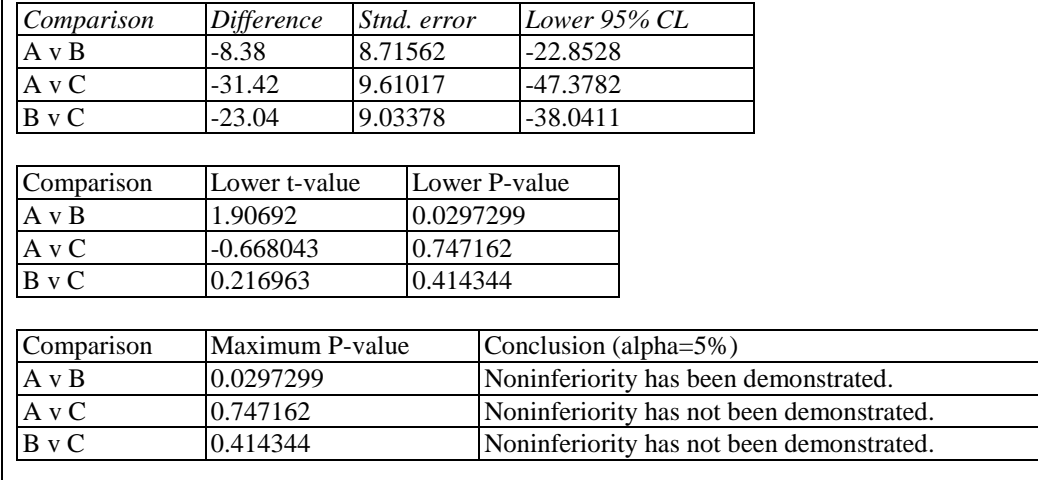

Note: The standard error was estimated by pooling 2 sample variances.

For each pair of means, the output displays a lower confidence bound for the difference. If the lower confidence bound is greater than the lower equivalence differential, the P-value of an upper-tailed test comparing the difference to  $\Delta_L$  will be less than alpha and noninferiority may be asserted.

NOTE: The order in which the samples are entered is important in this case, since the null hypothesis is that the first sample in each comparison is inferior to the second. Be sure to enter your samples in whatever order gives you the test you desire.

The *Equivalence Plot* displays the one-sided confidence bounds for the difference between each pair of means:

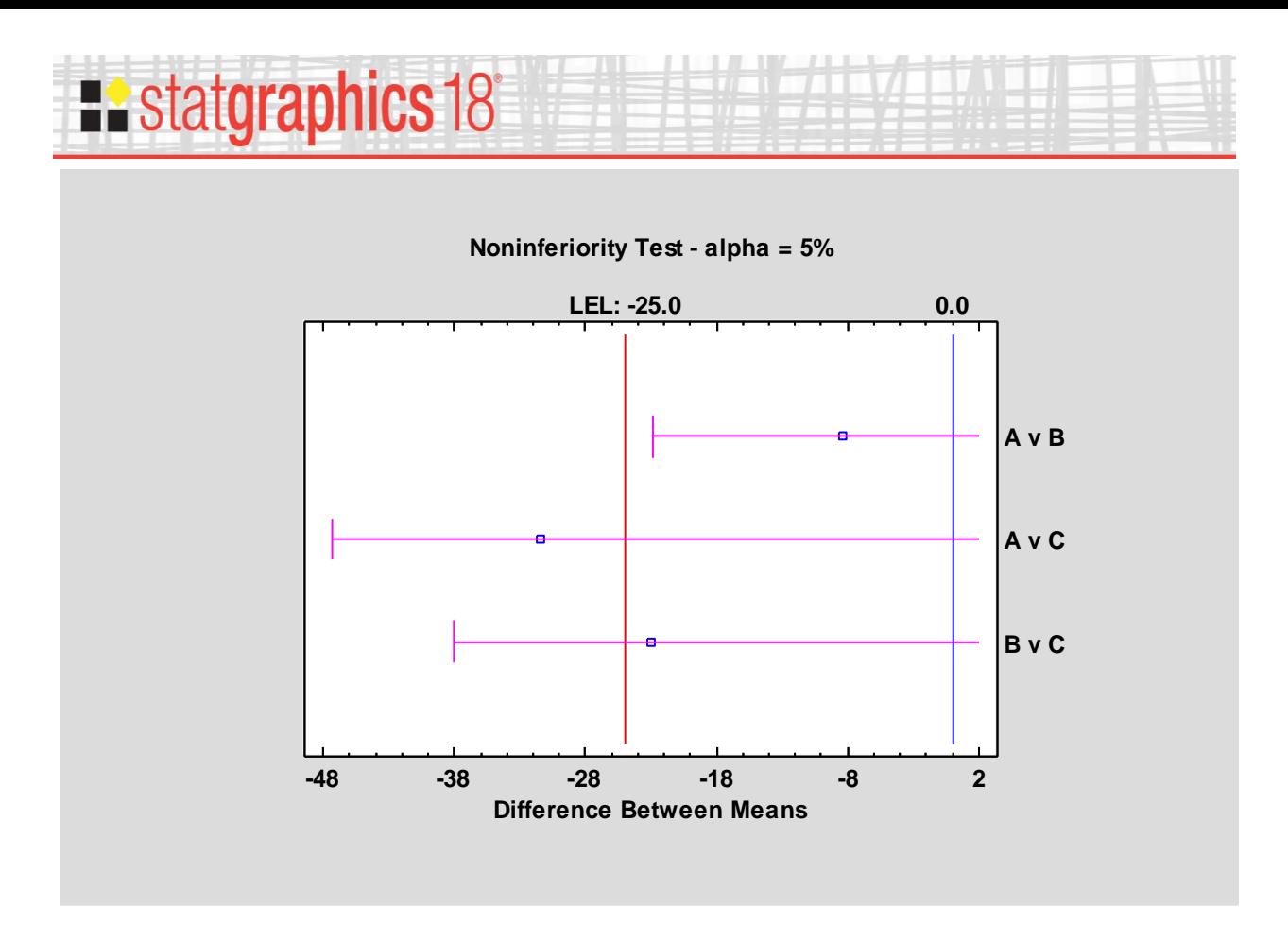

Noninferiority may be asserted for any differences in which the confidence bounds do not contain the LEL.

### <span id="page-12-0"></span>**Calculations**

By default, the confidence intervals are calculated by:

$$
\left[ min \left(0 \overline{, \bar{x}_1 - \bar{x}_2 - t_{\alpha,\nu} s} \sqrt{\frac{1}{n_1} + \frac{1}{n_2}} \right), max \left(0 \overline{, \bar{x}_1 - \bar{x}_2 + t_{\alpha,\nu} s} \sqrt{\frac{1}{n_1} + \frac{1}{n_2}} \right) \right]
$$

If "Display 100(1-2alpha) C.I." is selected on the Analysis Options dialog box, the confidence intervals are calculated by:

$$
\bar{x}_1 - \bar{x}_2 \pm t_{\alpha,\nu} s \sqrt{\frac{1}{n_1} + \frac{1}{n_2}}
$$

### <span id="page-12-1"></span>**References**

Berger, R.L. and Hsu, J.C. (1995). "Bioequivalence trials, intersection-union tests, and equivalence confidence sets." Institute of Statistics Mimeo Series Number 2279.

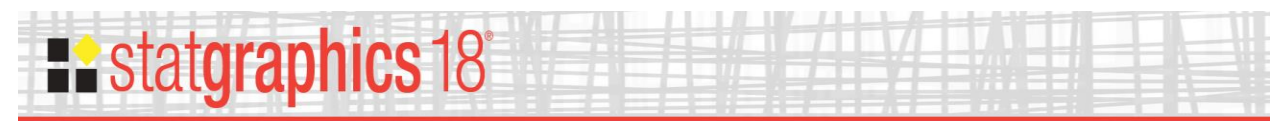

Chow, S.-H. and Shao, J. (2002). Statistics in Drug Research: Methodologies and Recent Developments. New York: Marcel-Dekker.

Hsu, J.C., Hwang, J.T.G., Liu, H.-K., and Ruberg, S.J. (1994). "Confidence intervals associated with tests for bioequivalence." Biometrika 81: 103-114.

Schuirmann, D.J. (1987). "A comparison of the two one-sided tests procedure and the power approach for assessing the equivalence of average bioavailability." J. Pharmacokinet Biopharm. 15(6): 657-680.